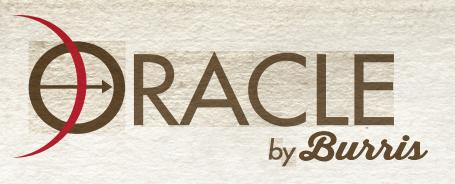

## ORACLE BOWSIGHT TIPS AND TRICKS

## 1. Brightness

a. Adjust the Dot brightness to a convenient level before entering the Set-Up menu. This way the Setup (including the Arrow Ballistic Learning Routine) will have a Dot brightness that is convenient to the archer. Brightness cannot be altered while in Set-Up mode.

## 2. Timeout workarounds

- a. **In Standard/Shooting Mode:** The Aiming Dot has a timeout of 90 seconds. If the archer needs to keep the Aiming Dot displayed for longer time simply adjust the dot brightness to reset the 90 seconds timer clock.
  - (Timeout is defined as "the time from last range actuation until the sight shuts down")
- b. In Ballistic Truing/Learning Mode: In this mode the sight has a timeout of 30 minutes (1,800 seconds) to allow the archer to take shots (Sr1 or Sr2), walk to target and back, take additional shots, etc. However, if the time runs out for various reasons the archer can simply adjust the corrected dot UP and DOWN by one click/dot to reset the timer clock by an additional 30 minutes.
- **3.** "Fixed Pins Mode": If a range is deemed inaccurate by the archer for various reasons the user can revert to "Fixed Pins Mode" where a series of dots is displayed for each 10 yard increment beyond 20 yards, i.e. 20, 30, 40, 50, 60, 70... There are 3 ways to enter this display mode:
  - a. Press and hold the activation button for more than 3 seconds.
  - b. Cover the laser transmitter and press the activation button. Alternatively, press the activation button with the sight pointed at an object that is less than 5 yards away.
  - c. "Range the sky": Point the sight towards the sky and press the activation button. The sight will display the "Fixed Pins".

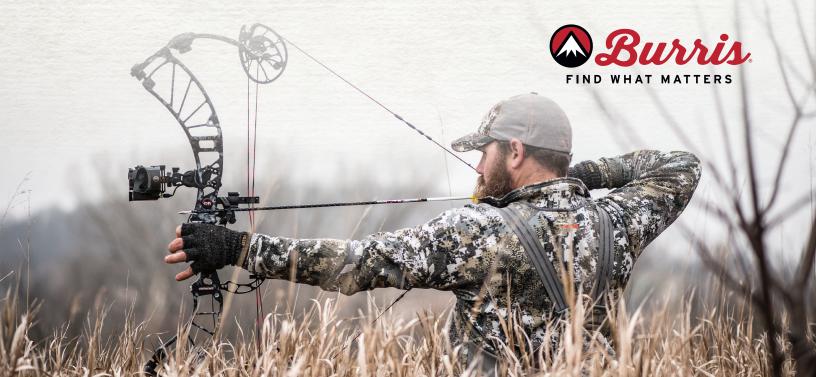